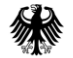

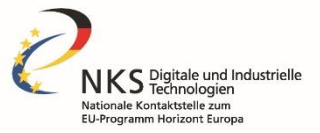

#### Antragstellungsprozess in den EU-Förderprogrammen **Horizont Europa und Digitales Europa**

**CODE-Jahrestagung 2022** 

Stefan Hillesheim Dr. Marvin Richter DLR-PT Nationale Kontaktstelle - Digitale und Industrielle Technologien

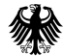

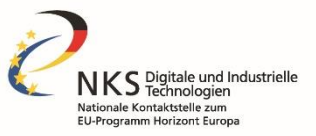

#### Antragstellungsprozess

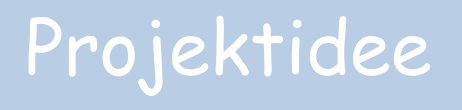

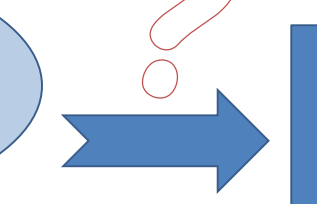

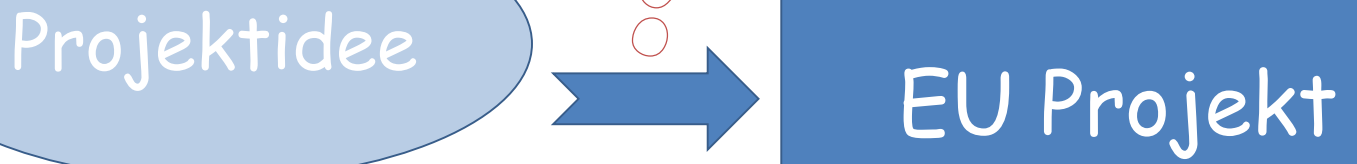

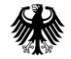

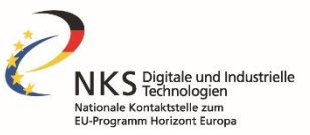

#### Rahmenprogramm: "Horizont Europa" vs. "Digitales Europa"

**Horizont Europa** 

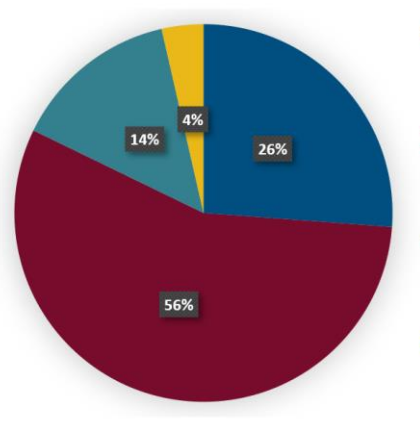

 $\blacksquare$  Pfeiler 1 - Wissenschaftliche Exzellenz: ca. 25 Mrd. €

- Pfeiler 2 Globale Herausforderungen und industrielle Wettbewerbsfähigkeit Europas: ca. 53,5 Mrd. €
- Pfeiler 3 Innovatives Europa: ca. 13,6 Mrd. €
- Querschnittsbereich Stärkung des Europäischen Forschungsraums: ca. 3,4 Mrd. €

#### **Digitales Europa**

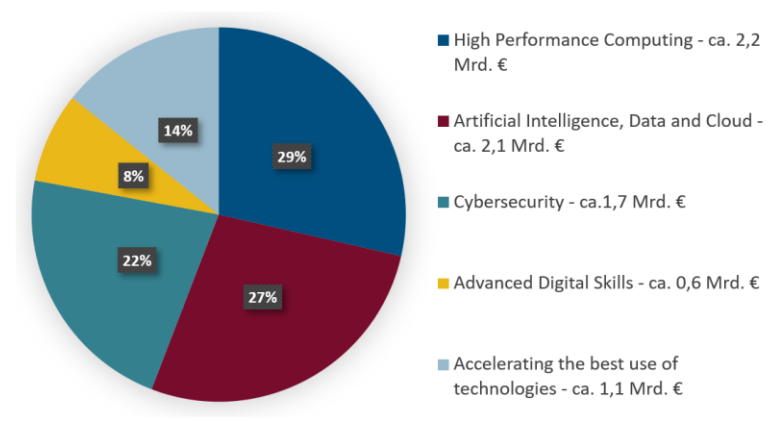

95,5 Mrd. €  $\vert$  7,7 Mrd. €

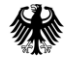

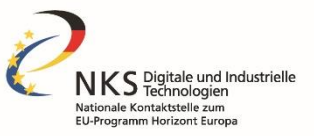

# Basic Facts bei der Antragstellung

- Antragseinreichungen nur im Rahmen eines "call for proposals" im Funding & Tenders Portal
- Zahl der Aufrufe pro Jahr abhängig vom jeweiligen Bereich
- Eine Ausschreibung ist i. d. R. mindestens drei Monate geöffnet
- Antragstellung ist i.d.R. einstufig oder zweistufig
- Antragsstruktur ist im Template vorgegeben
- Antragsstruktur spiegelt die Begutachtungskriterien
- Anträge werden im Peer Review Verfahren begutachtet
- Time to grant (TTG): 8 Monate, max. 5 für Begutachtung
- Bewertung erfolgt ausschließlich auf Grundlage des eingereichten Antrags, nicht auf mögliches Potential/Änderungen

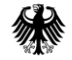

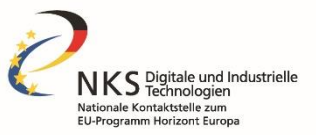

### **Europäischer Kontext in der Antragstellung**

*"European money for European targets"*

- $\triangleright$  Wichtige EU-Themen kennen und "mitdenken"
- Europäischen Mehrwert im Antrag klarstellen
- Bezug zwischen EU Zielen und eigenem Projekt herstellen
- Zeigen, dass der Kontext verstanden wird

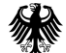

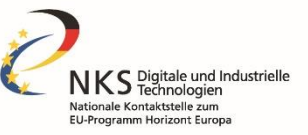

#### **Antragsvorbereitung und Umsetzung** Vorbereitung: • **Informations**- und **Antragsdokumente** studieren • **Teilnahmebedingungen** prüfen • **Konsortium** zusammenstellen • **Zeitplan** aufstellen • **Ressourcen** prüfen Projektantrag (Entwurf) anlegen • **Koordinator:** Projektantrag anlegen über das "Funding & Tenders Portal" "Start submission" • **Projektpartner** des Konsortiums hinzufügen (über z.B. **PIC**) und verwalten der Ansprechpartner (Rollen) •**Dokumente herunterladen**, u.a. Teil B des Antrags • **Alle:** EU Login ggf. PIC anlegen Projektantrag (Entwurf) ausarbeiten • **Koordinator / Alle:** • **Teil A (online)** ausfüllen • **Teil B inkl. Anhänge erarbeiten:** Arbeitsplan/-Pakete erstellen Aktivitäten und Zuständigkeiten (Rollen) aufnehmen, Zeitplan für die Arbeitspakete/ Aufgaben festlegen □"Milestones" und "Deliverables" aufführen,  $\Box$  ..Dissemination" und "Communication" Maßnahmen definieren Budget- u. Ressourcenplanung (PM) Projektantrag (Entwurf) validieren und einreichen • Sicherstellen, dass der **Projektantrag** allen **Anforderungen entspricht** (Partner, Dateigröße, Anzahl der Seiten etc.) • **Prüfung** erfolgt über den **"Validate" Button** • alle in den Formularen festgestellten Fehler werden angezeigt und es erfolgt eine Aufforderung, **Fehler zu korrigieren** • nach Behebung aller Fehler, kann der **Antrag eingereicht** werden • **Einreichung muss aktiv erfolgen**   $i$ **über** ..Submit"! • bis zur "Deadline" kann der **Projektantrag ggf. verbessert und geändert werden** • **eine neue Version kann bis zur Deadline jederzeit hochgeladen werden**, die letzte hochgeladene Version wird zur Bewertung herangezogen vor der Ausschreibung Start der Ausschreibung Start der Ausschreibung Ende der Ausschreibung Ende der Ausschreibung M. 0 **M. 3** M. 3 M. 6

**6**

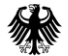

#### **Passende Ausschreibung identifizieren**

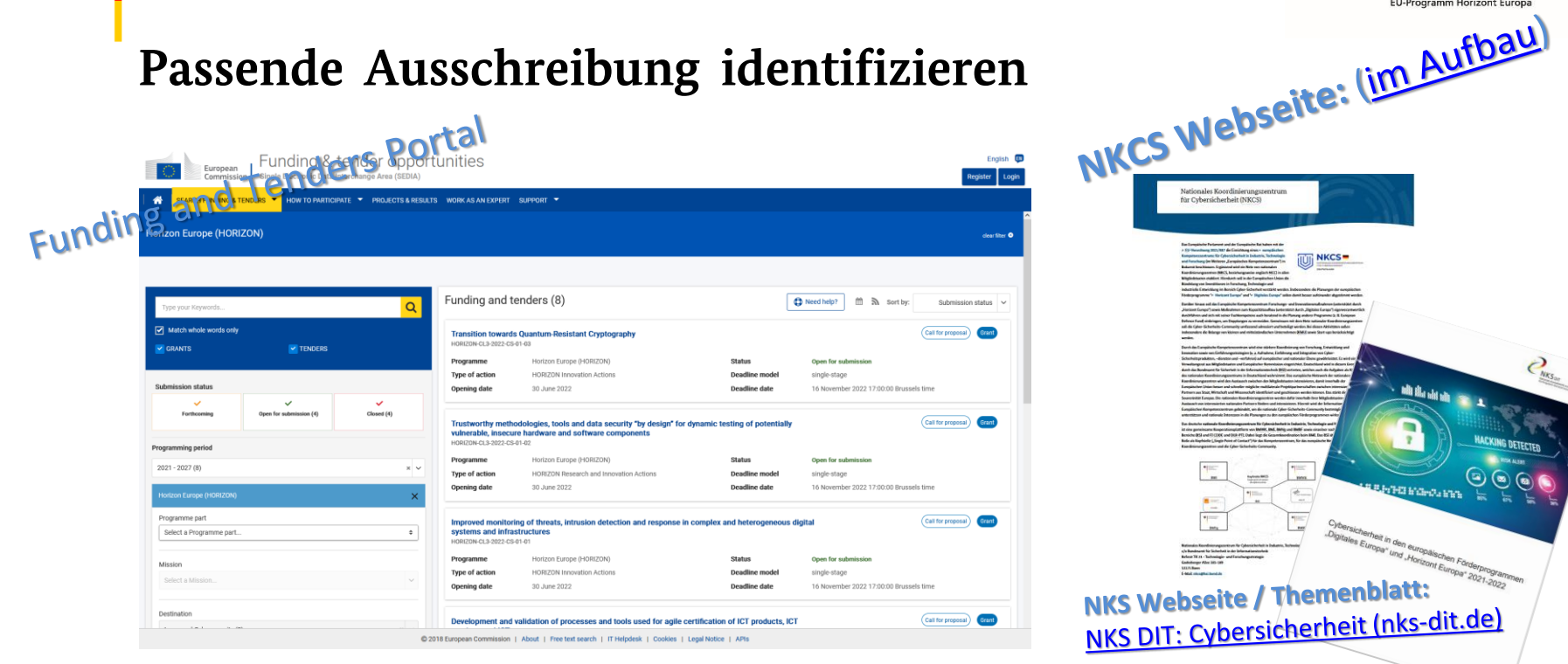

<https://ec.europa.eu/info/funding-tenders/opportunities/portal/screen/opportunities/topic-search>

KS Digitale und Industrielle

Nationale Kontaktstelle zum **EU-Programm Horizont Europa** 

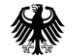

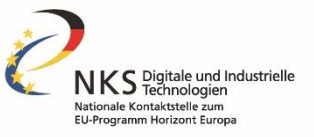

#### Informations- und Antragsdokumente

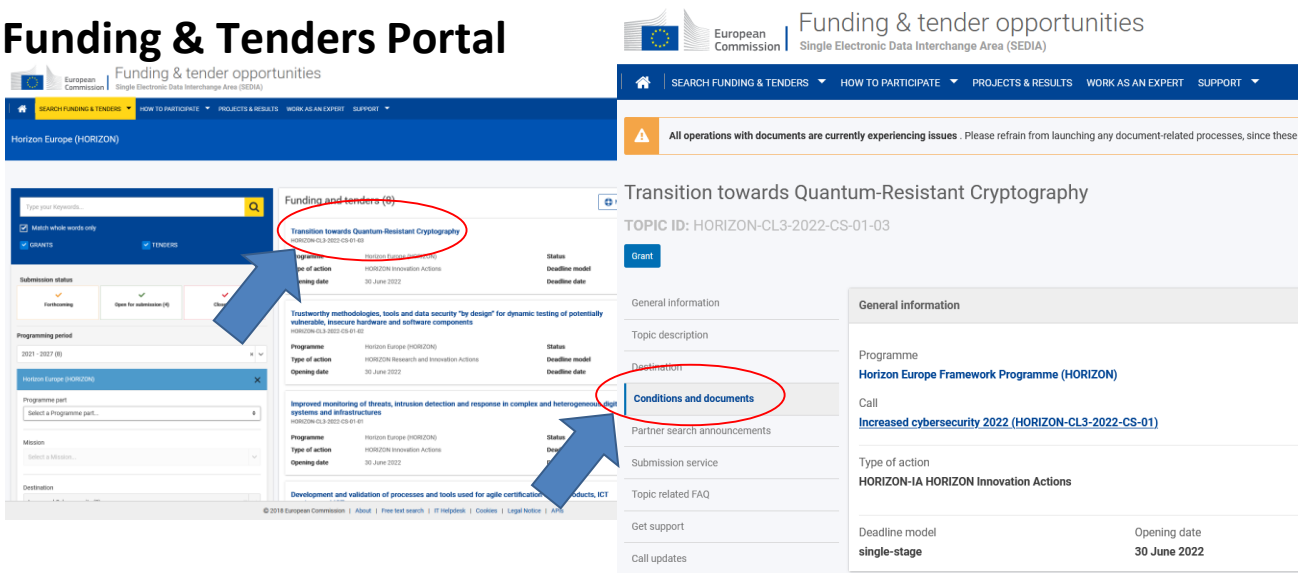

<https://ec.europa.eu/info/funding-tenders/opportunities/portal/screen/opportunities/topic-search>

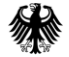

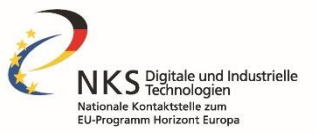

# **Antragsvorbereitung – Erste Dokumente**

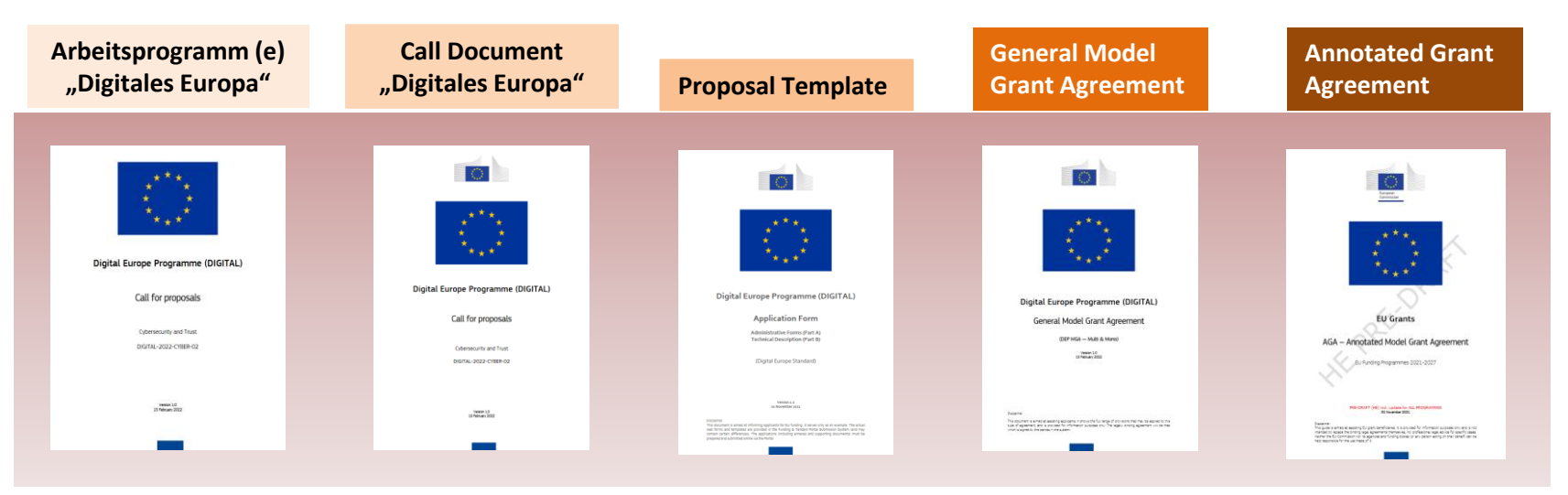

*Dokumente am Bspl. von "Digitales Europa"* 

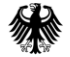

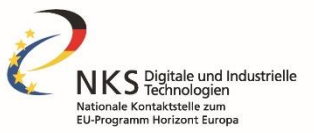

# **Antragsvorbereitung – Erste Dokumente**

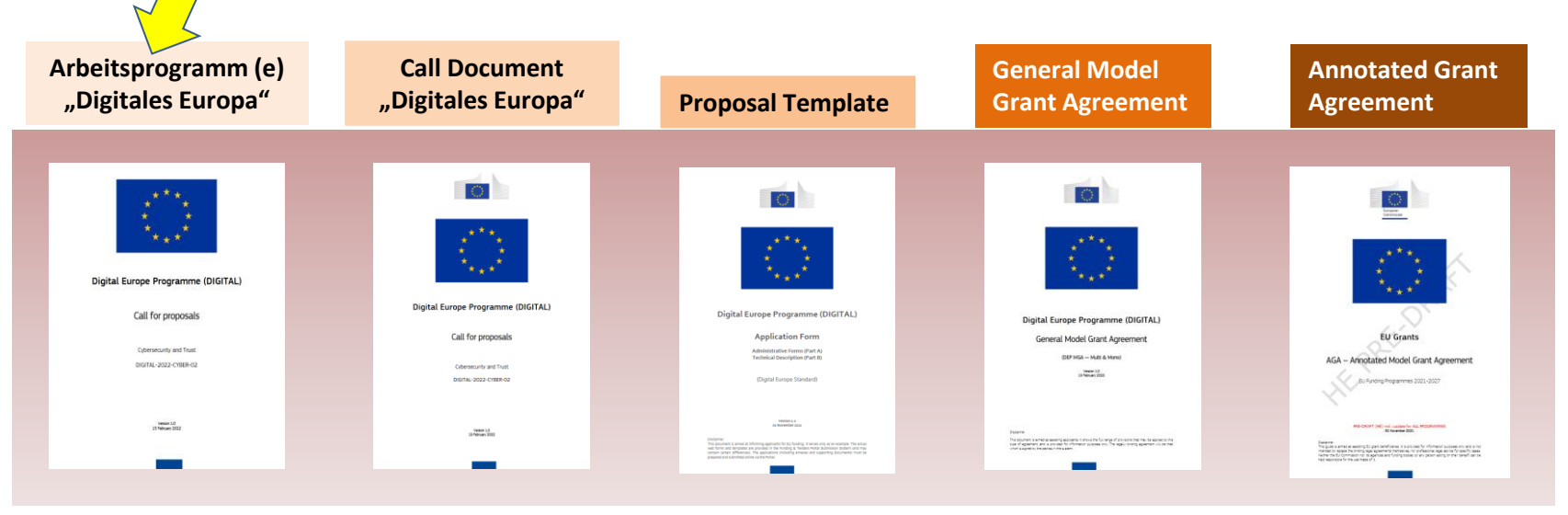

*Dokumente am Bspl. von "Digitales Europa"* 

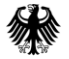

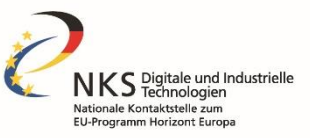

#### Arbeitsprogramme von "Digitales Europa"

"Digitales Europa" wird derzeit in vier Arbeitsprogramme umgesetzt:

- [DIGITAL Europe Work Programme 2021-2022](https://ec.europa.eu/newsroom/repository/document/2021-46/C_2021_7914_1_EN_annexe_acte_autonome_cp_part1_v3_x3qnsqH6g4B4JabSGBy9UatCRc8_81099.pdf)
- *DIGITAL Europe - EDIH [Work Programme 2021-2023](https://ec.europa.eu/newsroom/repository/document/2021-45/C_2021_7911_1_EN_annexe_acte_autonome_cp_part1_v2_d4ygL3fB7OJrEhLGIXBaC5w0X0_80907.pdf)*
- *DIGITAL Europe - [Cybersecurity Work Programme](https://ec.europa.eu/newsroom/repository/document/2021-45/C_2021_7913_1_EN_annexe_acte_autonome_cp_part1_v3_zCcOBWbBRKve4LP5Q1N6CHOVU_80908.pdf) 2021-2022*
- *HPC actions – Work Programme will be prepared by the EuroHPC [Joint Undertaking](https://eurohpc-ju.europa.eu/)*

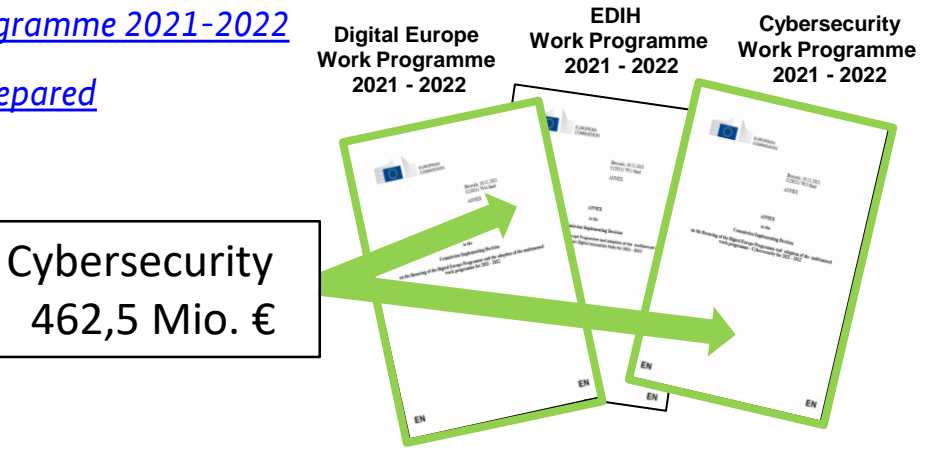

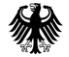

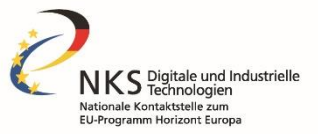

# **Antragsvorbereitung – Erste Dokumente**

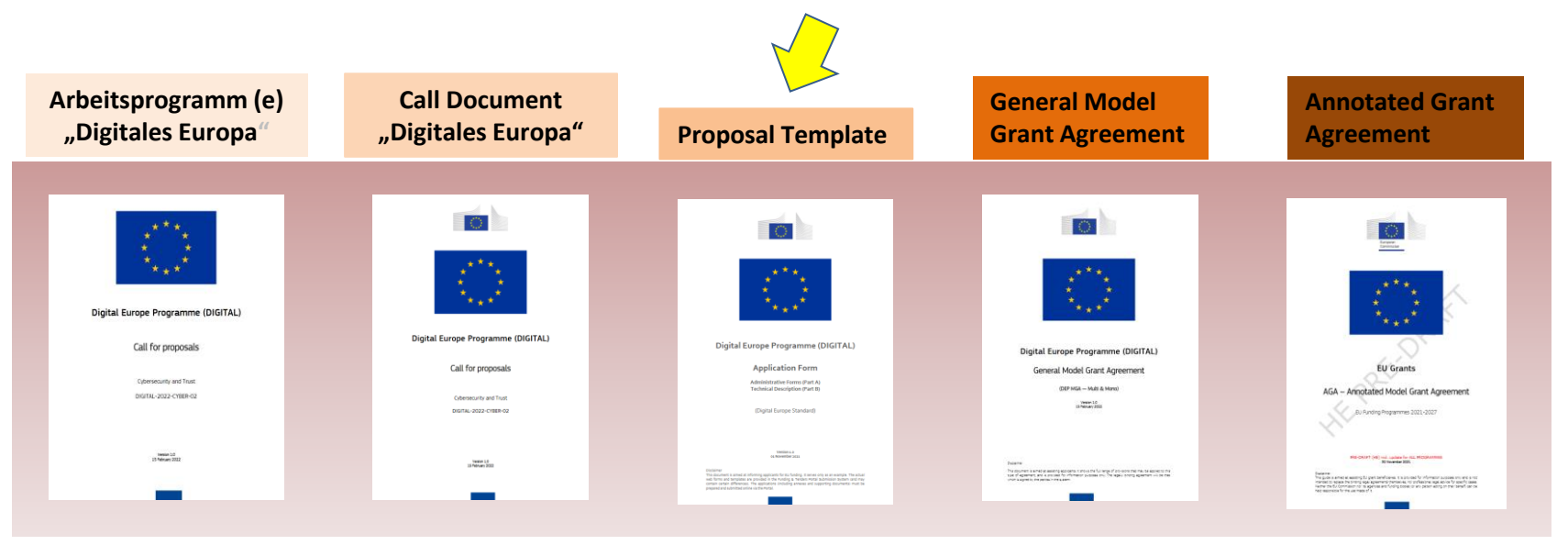

*Dokumente am Bspl. von "Digitales Europa"* 

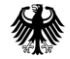

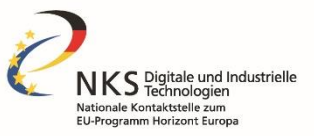

# Antragformulare in "Digitales Europa"

#### Part A (Formulare) Online!

1. General Information

#### 2. Participants

#### 3. Budget

Part B (fachlicher Teil)

RTF-Template zum Download!

Insgesamt 70 Seiten max.!

1. Relevance

2. Implementation

3. Impact

4. Work Plan, Work Packages, Timing and Subcontracting

5. Others

6. Declarations

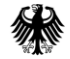

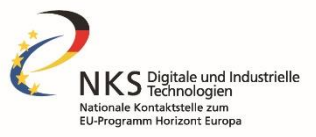

#### Antragformulare in "Horizont Europa"

## Part A (Formulare)

1. General Information

2. Participants

3. Budget

4. Ethics and Security

5. Other Questions

#### Part B (fachlicher Teil) RTF-Template zum Download

**Insgesamt 45 Seiten max.!**

1. Excellence

2. Impact

3. Implementation

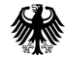

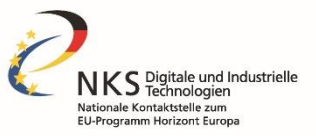

### **Verbundforschung - das Konsortium**

- Besteht aus Zuwendungsempfängern (beneficiaries)
- Beantragt das Projekt und führt es gemeinsam durch
- Konsortium = Team
- Ergänzende Kompetenzbereiche
- Wissenschaftliches Standing
- Gemeinsame / kompatible Interessen

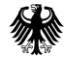

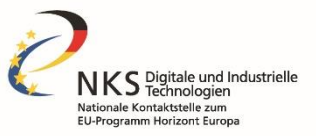

### Rollen im Konsortium

- Koordinierende Einrichtung (coordinator): übernimmt Verantwortung für das gesamte Projekt (Einreichung, Grant Agreement, Abwicklung etc.), alleiniges Bindeglied zur Kommission
- Work Package Leader
- Task Leader, Task Support
- Gremien z.B:
	- intern: Steering Committee, Exploitation Committee
	- extern: Advisory Board

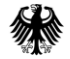

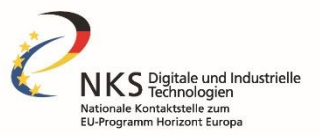

# Projektpartner finden…

- Über existierende Kooperationen, Kontakte, Netzwerke
- Über bestehende Kontakte weitere Kontakte knüpfen und prüfen
- Recherche (z.B. in Projektdatenbanken, wie CORDIS)
- Partnering Plattformen
- Vernetzung auf Tagungen, Messen, Konferenzen und anderen (Online)-Events
- Brokerage Events, Verbreitung von Partnergesuchen (Funding an Tenders Portal, EEN Kooperationsplattform etc..)
- Über Mitgliedschaft in europäischen Verbänden, Clustern und Partnerschaften

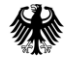

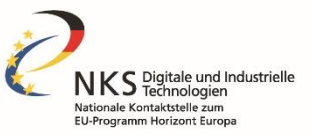

#### Projektpartner finden: Bspl. Funding and Tenders

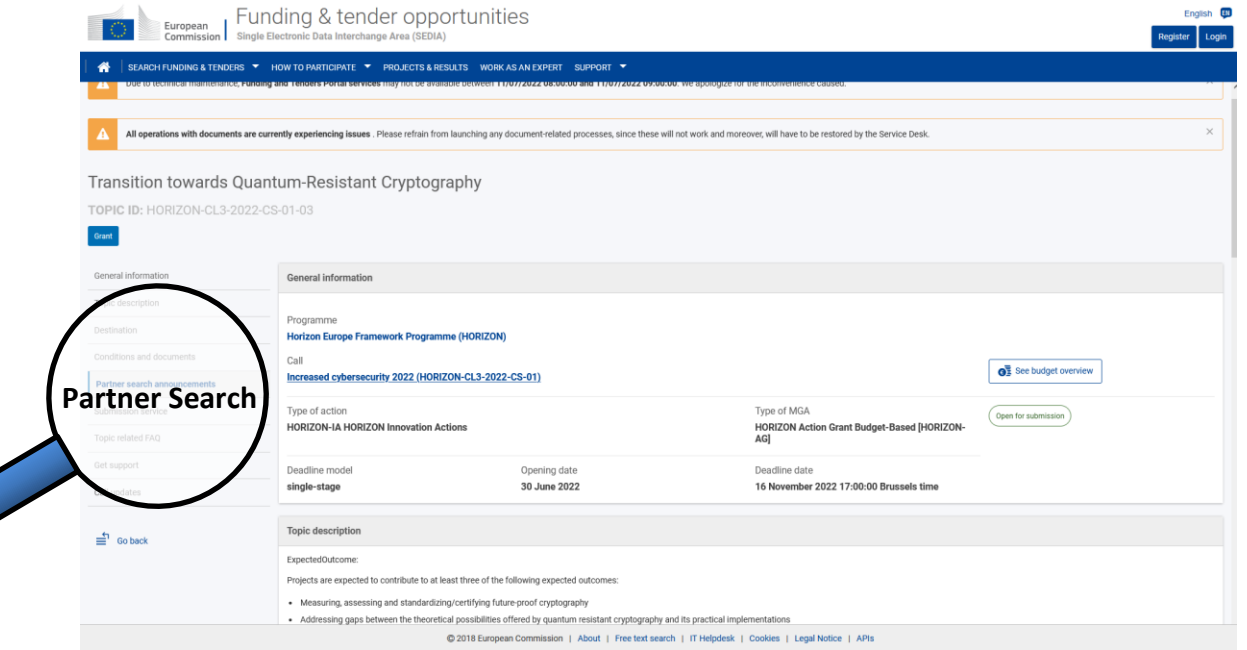

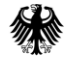

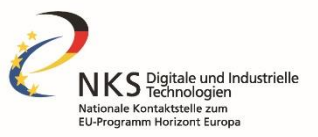

### Wer kann an Horizont Europa teilnehmen?

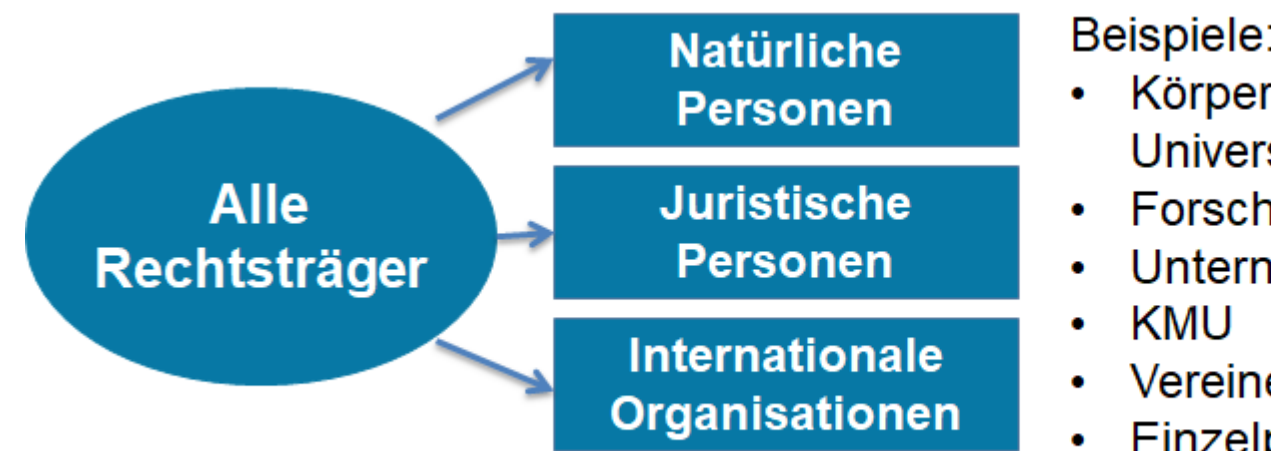

Beispiele:

- Körperschaften (z.B. Universitäten oder Städte)
- Forschungseinrichtungen
- Unternehmen
- Vereine
- Einzelpersonen

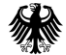

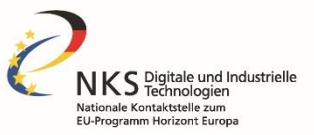

### Beteiligungsregeln: Horizont Europa vs. Digitales Europa

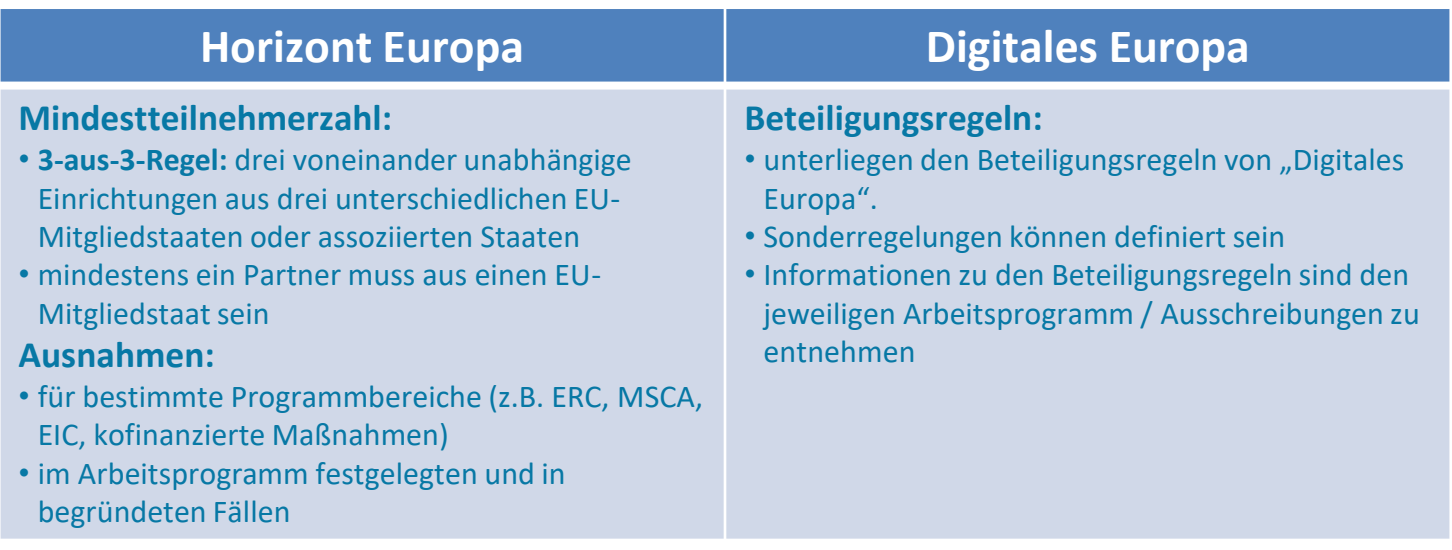

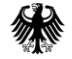

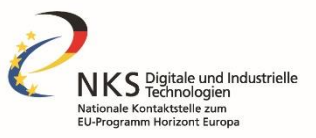

### Teilnahme ≠ Förderung (am Bspl. Horizont Europa)

Förderfähig sind Einrichtungen aus:

- EU-Mitgliedsstaaten (MS) und Assoziierten Staaten (AS)
- Ländern mit niedrigem und mittlerem Einkommen und Einrichtungen aus sonstigen Drittstaaten erhalten in Ausnahmen Fördermittel, wenn:

…sie für die Projektdurchführung zwingend erforderlich sind …dies im Arbeitsprogramm eindeutig erwähnt ist.

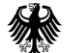

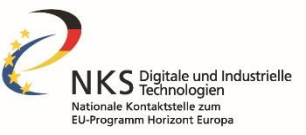

Nettales Europa

#### Förderquote je Maßnahme: "Horizont Europa" vs. "Digitales Europa"

**Koordinierungs- und Unterstützungsmaßnahme (CSA)**  (max. 100% Förderung)

Framework Partnership Agreement (FPA) & Specific Grant Agreement (SGA) (FPP: keine Finanzierung; SGA: max. 50% Förderung)

**Research- and Innovation-Action (RIA)**<br>(max. 100% Förderung) (max. 100% Förderung)

**Innovation-Action (IA)**  (max. 70% Förderung, Ausnahme: 100% für Non-Profit-Einrichtung)

Pre-commercial Procurement (PCP) Cofund **Actions** (max. 90% Förderung)

> Public Procurement of Innovative Solutions (PPI) Cofund Actions (max. 35% Förderung)

> > ERA-NET Cofund (max. 33% Förderung)

**Simple Grant** (max. 50% Förderung)

> **SME Support Actions** (KMUs max. 75% Förderung; andere max. 50%)

> > **Grant for financial support**

(max. 100 % Förderung, Kofinanzierung von 50 % der Kosten durch den unterstützten Dritten)

> **Grants for procurement** (max. 50% Förderung)

**Grants for procurement of advanced capacities (PAC)** (max. 50% Förderung)

**Lump sum grant** (max. 50% Förderung)

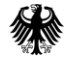

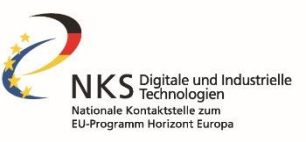

# Maßnahmenarten / Förderquote "Horizont Europa"

**Forschungs- und Innovationsmaßnahmen (RIA)** (max. 100% Förderung)\*

- Verbundforschung
- Erwerb neuer Erkenntnisse und/oder Prüfen der Realisierbarkeit neuer Lösungen

**Innovations-Maßnahmen (IA)**

(max. 70% Förderung, Ausnahme: 100% für Non-

Profit-Einrichtung)\*

- Verbundforschung
- Unmittelbares Ziel ist die Entwicklung veränderter/verbesserter Produkte, Verfahren oder Dienstleistungen Studien) *\* förderfähigen Kosten*

**Koordinierungs- und Unterstützungsmaßnahme (CSA)**

- (max. 100% Förderung)\*
- Einzel- oder Verbundforschung
- Maßnahmen zur Verwirklichung der Ziele des Programms (z.B. Verbreitung, Vernetzung,

Indirekte Kosten: pauschal 25% der direkten förderfähigen Kosten

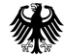

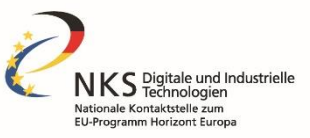

### Maßnahmenarten / Förderquote "Digitales Europa"

#### **Simple Grant**

(max. 50% Förderung\*)

- Flexibles Förderinstrument, das für eine Vielzahl von Themen verwendet wird
- Aktivitäten mit/für Dritten (Unteraufträge, finanzielle Unterstützung, Kauf) sind möglich, sollten aber begrenzt sein

#### **SME Support actions**

(KMU max. 75% andere max. 50% Förderung\*)

- Förderinstrument, zur Unterstützung von KMU
- zum Aufbau und Nutzung digitaler Kapazitäten oder um einen Zugang zu den digitalen Kapazitäten zu erhalten

**Koordinierungs- und Unterstützungsmaßnahme (CSA)**

(max. 100% Förderung\*)

• kleine Maßnahmen mit dem Hauptziel, z.B. die Zusammenarbeit zu fördern und/oder die EU-Politik zu unterstützen

*\* förderfähigen Kosten*

Indirekte Kosten: pauschal 7% der direkten förderfähigen Kosten

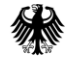

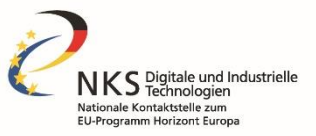

### Antrag sollte Lust aufs Lesen machen

- Vorgaben des Templates umsetzen  $\bullet$ 
	- Seitenzahlen, Schriftgröße, Seitenränder etc.
	- alle notwendigen Tabellen, Grafiken, Schaubilder
- Ansprechende Gestaltung / übersichtliche Strukturierung  $\bullet$ 
	- Kurze Absätze  $\bullet$
	- Teilüberschriften  $\bullet$
	- $\bullet$ Aufzählungslisten
	- Abbildungen (soweit gut auch in SW erkennbar und sinnvoll)  $\bullet$
- Aussagekräftiger Titel & leicht merkbares Akronym

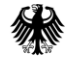

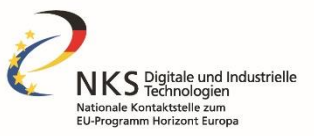

### **Teil-B: verständliche Sprache**

- nicht nur für Fachleute •
- gut lesbar, "storytelling"  $\bullet$
- Ein durchgehender Schreibstil •
- Eindeutige Formulierungen, wenig Abkürzungen, konsistente • Bezeichnungen
- Wording des Topics verwenden  $\bullet$
- keine groben sprachlichen Fehler (Korrekturlesen lassen) •

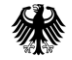

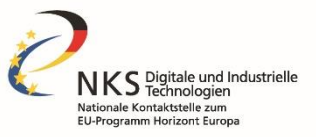

## Weitere Tipps für die Antragstellung

- Vorhaben muss 100% zur Ausschreibung passen auf Projektinhalte fokussieren  $\bullet$
- Informationen da liefern, wo sie nachgefragt sind (Templatestruktur!)  $\bullet$
- Evaluierungskriterien & Topic genau abarbeiten  $\bullet$
- Antragsteile mit gleichem Eifer & Aufmerksamkeit schreiben
- Zügig auf den Punkt kommen, klar, konkret, detailliert, konsistent, nachvollziehbar
- Außergewöhnliche und innovative Ideen werden belohnt sie müssen aber auch  $\bullet$ überzeugend dargestellt werden
- Feedback von außen stehender Person  $\bullet$

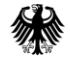

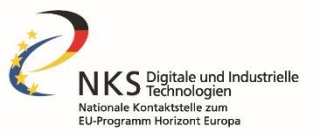

#### Important!

- Registration Before submitting the application, all beneficiaries, affiliated entities and associated partners must be registered in the Participant Register. The participant identification code (PIC) (one per participant) is mandatory for the Application Form.
- Don't wait until the end  $-$  Complete your application sufficiently in advance of the deadline to avoid any last minute technical problems. Problems due to last minute submissions (e.g. congestion, etc) will be entirely at your risk. Call deadlines can NOT be extended.
- Consult the Portal Topic page regularly, of updates and additional information on the call (call and topic updates).

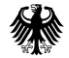

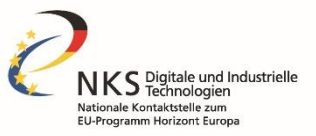

### Projektdatenbanken

- **Horizon Dashboard** (Funding and Tenders Opportunities Portal) Informationen zu Organisation, die an RP7 und/oder an Horizont 2020 teilgenommen haben, ihre Projekte und ihre Kooperationen. https://ec.europa.eu/info/funding[tenders/opportunities/portal/screen/opportunities/horizon-dashboard](https://ec.europa.eu/info/funding-tenders/opportunities/portal/screen/opportunities/horizon-dashboard)
- Community Research and Development Information Service **CORDIS** Potentielle Partner mit EU-Erfahrung aus laufenden oder abgeschlossenen Projekten <https://cordis.europa.eu/projects/de>
- **Enterprise Europe Netzwerk – EEN**

Kostenloser Zugang zu potentiellen Partnern in den folgenden Bereichen: Business & Märkte, Innovation & Technologie sowie Forschung & Entwicklung <https://een.at/internationale-partnersuche/marktplatz>

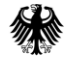

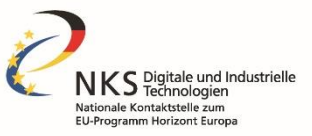

#### **Cybersecurity Initiativen und Hintergrundinformationen**

- **[Arbeitsprogramms 2021/2022 "Zivile Sicherheit für die Gesellschaft"](https://ec.europa.eu/info/funding-tenders/opportunities/portal/screen/how-to-participate/reference-documents;programCode=DIGITAL)**
- **E** [Übersicht zu Cybersicherheit Ausschreibungen in "Horizont Europa" und "Digitales Europa"](https://www.nks-dit.de/digitale-und-industrielle-technologien/cybersicherheit)
- **[EU Cybersecurity Strategy](https://ec.europa.eu/digital-single-market/en/cybersecurity-strategy)**
- **[Cybersecurity Act](https://ec.europa.eu/digital-single-market/en/eu-cybersecurity-act)**
- **[European Union Agency for Network and Information Security \(ENISA\)](https://www.enisa.europa.eu/)**
- **cPPP European Cyber [Security Organisation \(ECSO\)](https://ecs-org.eu/newsroom/ecso-publishes-its-input-to-the-horizon-europe-and-digital-europe-programme)**
- **EU pilot projects** [\(CONCORDIA, ECHO, SPARTA and CyberSec4Europe\)](https://cybercompetencenetwork.eu/)
- **[European Cybersecurity Industrial, Technology and Research Competence Centre \(ECCC\)/ National Cybersecurity Centres](https://cybersecurity-centre.europa.eu/index_en) (NCC)**
- **["Nationalen Koordinierungszentrum für Cybersicherheit in Industrie, Technologie und Forschung" \(NKCS](https://www.bsi.bund.de/DE/Themen/Unternehmen-und-Organisationen/Informationen-und-Empfehlungen/NKCS/nkcs_node.html)**)
- **[Digital Europe Programme](https://ec.europa.eu/digital-single-market/en/europe-investing-digital-digital-europe-programme) (DEP)**
- **[Cybersecurity Atlas](https://cybersecurity-atlas.ec.europa.eu/)**

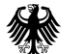

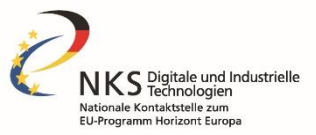

#### Serviceangebot der NKS DIT

- Newsletter
- Ideenpapier- und Skizzenprüfung
- Antragsprüfung und "Proposal-Feedback"
- Unterstützung bei der Partnersuche
- Leistungen für Multiplikatoren
- vom BMBF beauftragt und finanziert für Sie kostenlos und streng vertraulich

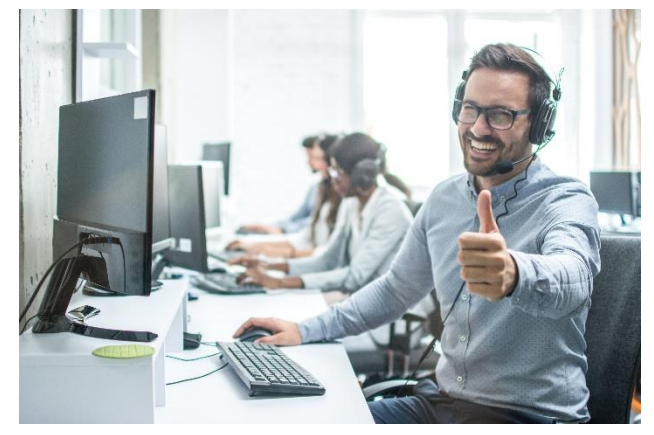

Bild: © Bojan – stock.adobe.com

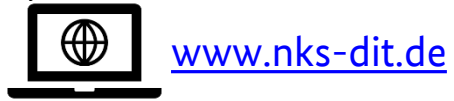

Infos zu weiteren NKS: [https://www.horizont2020.de/](https://www.horizont2020.de/beratung-nks-netzwerk.htm)

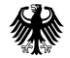

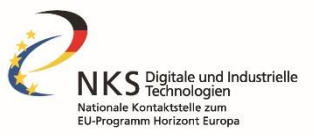

#### Kontakt – Ansprechpartner "Digitale Technologien"

- **Dr. Alrun Hauke** (+49 228 3821 - 2505) [alrun.hauke@dlr.de](mailto:alrun.hauke@dlr.de)
- **Stefan Hillesheim**  (+49 228 3821 - 2230) [stefan.hillesheim@dlr.de](mailto:stefan.hillesheim@dlr.de)
- **Dimitri Jungblut**  (+49 228 3821 - 2418) [dimitri.jungblut@dlr.de](mailto:dimitri.jungblut@dlr.de)
- **Dr. Uwe-Michael Schmidt**  (+49 228 3821 - 2231) [uwe-michael.schmidt@dlr.de](mailto:uwe-michael.schmidt@dlr.de)
- **Dr. Marvin Richter** (+49 228 3821 - 2147) [marvin.richter@dlr.de](mailto:marvin.richter@dlr.de)
- **Dr. Manuel Spaeth**  (+49 228 3821 - 2235) [manuel.spaeth@dlr.de](mailto:manuel.spaeth@dlr.de)
- **Infoline:**  (+49 228 3821 – 2217) [nks-dit@dlr.de](mailto:mailtonks-dit@dlr.de)

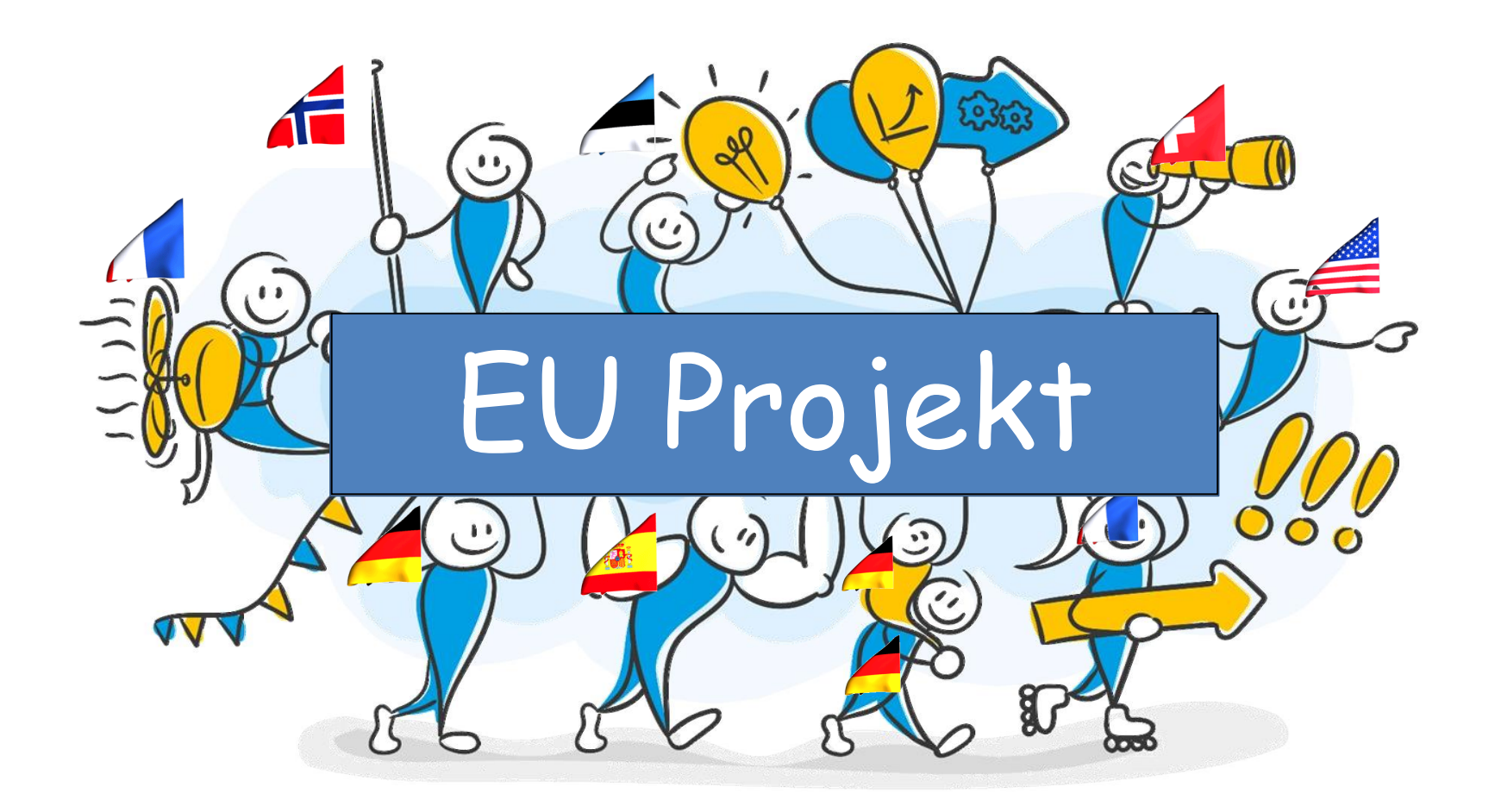